# Package 'hierinf'

May 17, 2024

<span id="page-0-0"></span>Type Package

Title Hierarchical Inference

Version 1.22.0

Description Tools to perform hierarchical inference for one or multiple studies / data sets based on high-dimensional multivariate (generalised) linear models. A possible application is to perform hierarchical inference for GWA studies to find significant groups or single SNPs (if the signal is strong) in a data-driven and automated procedure. The method is based on an efficient hierarchical multiple testing correction and controls the FWER. The functions can easily be run in parallel.

License GPL-3 | file LICENSE

Encoding UTF-8

LazyData yes

**Depends** R  $(>= 3.6.0)$ 

Imports fmsb, glmnet, methods, parallel, stats

Suggests knitr, MASS, testthat

biocViews Clustering, GenomeWideAssociation, LinkageDisequilibrium, Regression, SNP

VignetteBuilder knitr

RoxygenNote 6.1.1

git\_url https://git.bioconductor.org/packages/hierinf

git\_branch RELEASE\_3\_19

git\_last\_commit 76f3d9b

git\_last\_commit\_date 2024-04-30

Repository Bioconductor 3.19

Date/Publication 2024-05-17

Author Claude Renaux [aut, cre], Laura Buzdugan [aut], Markus Kalisch [aut], Peter Bühlmann [aut]

Maintainer Claude Renaux <renaux@stat.math.ethz.ch>

## <span id="page-1-0"></span>**Contents**

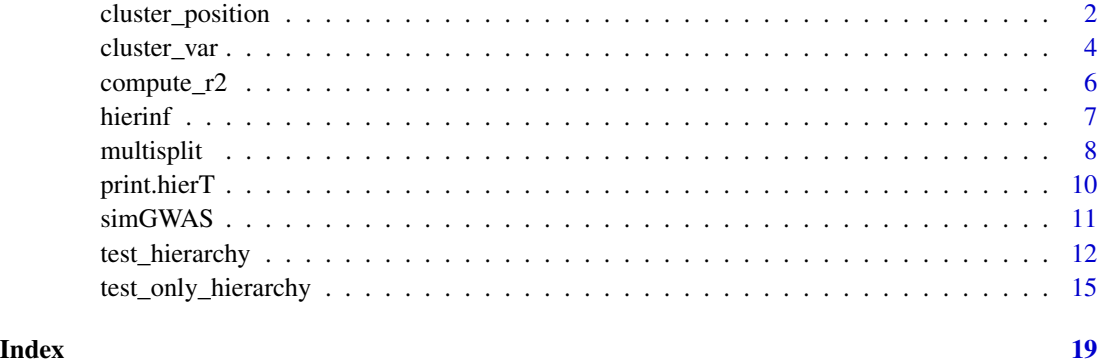

<span id="page-1-1"></span>cluster\_position *Build Hierarchical Tree based on Position*

#### Description

Build a hierarchical tree based on the position of the variables.

#### Usage

```
cluster_position(position, block = NULL, sort.parallel = TRUE,
 parallel = c("no", "multicore", "snow"), ncpus = 1L, cl = NULL)
```
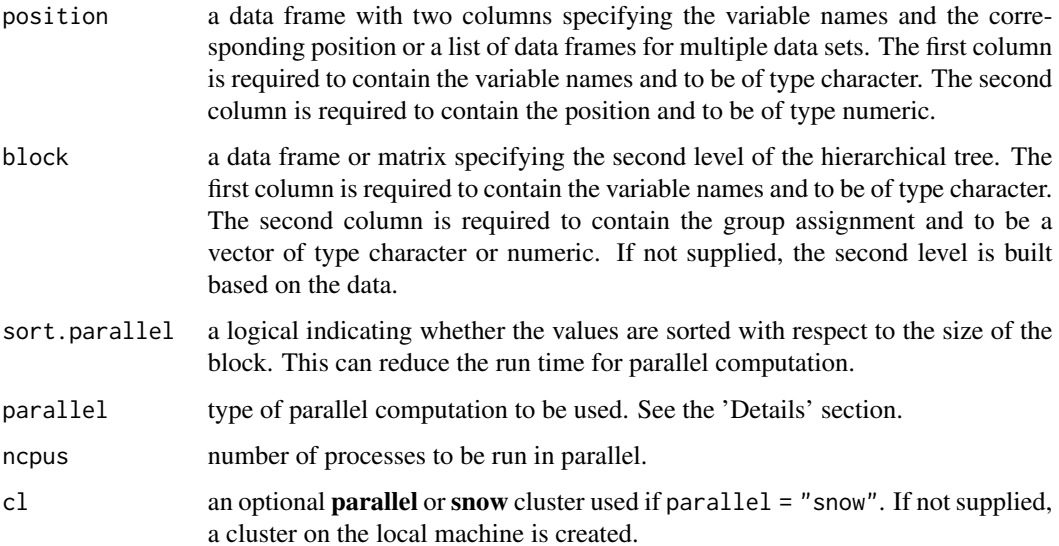

#### <span id="page-2-0"></span>Details

The hierarchical tree is built based on recursive binary partitioning of consecutive variables w.r.t. their position. The partitioning consists of splitting a given node / cluster into two children of about equal size based on the positions of the variables. If a node contains an odd number of variables, then the variable in the middle w.r.t. position is assigned to the cluster containing the closest neighbouring variable. Hence, clusters at a given depth of the binary hierarchical tree contain about the same number of variables.

If the argument block is supplied, i.e. the second level of the hierarchical tree is given, the function can be run in parallel across the different blocks by specifying the arguments parallel and ncpus. There is an optional argument cl if parallel = "snow". There are three possibilities to set the argument parallel: parallel = "no" for serial evaluation (default), parallel = "multicore" for parallel evaluation using forking, and parallel = "snow" for parallel evaluation using a parallel socket cluster. It is recommended to select [RNGkind\(](#page-0-0)"L'Ecuyer-CMRG") and set a seed to ensure that the parallel computing of the package hierinf is reproducible. This way each processor gets a different substream of the pseudo random number generator stream which makes the results reproducible if the arguments (as sort.parallel and ncpus) remain unchanged. See the vignette or the reference for more details.

#### Value

The returned value is an object of class "hierD", consisting of two elements, the argument "block" and the hierarchical tree "res.tree".

The element "block" defines the second level of the hierarchical tree if supplied.

The element "res.tree" contains a [dendrogram](#page-0-0) for each of the blocks defined in the argument block. If the argument block is NULL (i.e. not supplied), the element contains only one [dendrogram](#page-0-0).

#### References

Renaux, C. et al. (2018), Hierarchical inference for genome-wide association studies: a view on methodology with software. (arXiv:1805.02988)

#### See Also

[cluster\\_var](#page-3-1) and [test\\_hierarchy](#page-11-1).

#### Examples

```
# The column names of the data frames position and block are optional.
position <- data.frame("var.name" = paste0("Var", 1:500),
                       "position" = seq(from = 1, to = 1000, by = 2),stringsAsFactors = FALSE)
dendr1 <- cluster_position(position = position)
block <- data.frame("var.name" = paste0("Var", 1:500),
                    "block" = rep(c(1, 2), each = 250),
                    stringsAsFactors = FALSE)
```
dendr2 <- cluster\_position(position = position, block = block)

<span id="page-3-1"></span><span id="page-3-0"></span>

#### Description

Build a hierarchical tree based on hierarchical clustering of the variables.

#### Usage

```
cluster_var(x = NULL, d = NULL, block = NULL, method = "average",
  use = "pairwise.complete.obs", sort.parallel = TRUE,
 parallel = c("no", "multicore", "snow"), ncpus = 1L, cl = NULL)
```
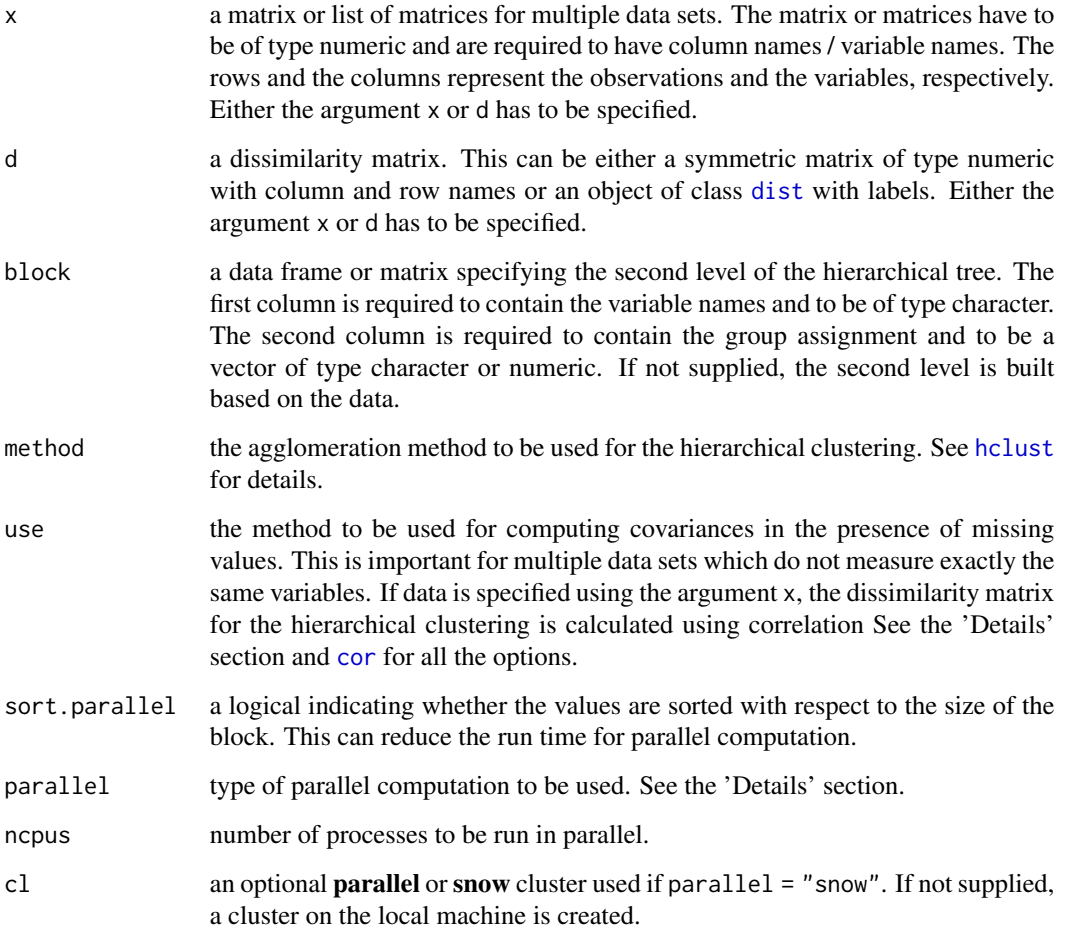

#### <span id="page-4-0"></span>cluster\_var 5

#### Details

The hierarchical tree is built by hierarchical clustering of the variables. Either the data (using the argument x) or a dissimilarity matrix (using the argument d) can be specified.

If one or multiple data sets are defined using the argument x, the dissimilarity matrix is calculated by one minus squared empirical correlation. In the case of multiple data sets, a single hierarchical tree is jointly estimated using hierarchical clustering. The argument use is important because missing values are introduced if the data sets do not measure exactly the same variables. The argument use determines how the empirical correlation is calculated.

Alternatively, it is possible to specify a user-defined dissimilarity matrix using the argument d.

If the argument x and block are supplied, i.e. the block defines the second level of the hierarchical tree, the function can be run in parallel across the different blocks by specifying the arguments parallel and ncpus. There is an optional argument cl if parallel = "snow". There are three possibilities to set the argument parallel: parallel = "no" for serial evaluation (default), parallel = "multicore" for parallel evaluation using forking, and parallel = "snow" for parallel evaluation using a parallel socket cluster. It is recommended to select [RNGkind\(](#page-0-0)"L'Ecuyer-CMRG") and set a seed to ensure that the parallel computing of the package hierinf is reproducible. This way each processor gets a different substream of the pseudo random number generator stream which makes the results reproducible if the arguments (as sort.parallel and ncpus) remain unchanged. See the vignette or the reference for more details.

#### Value

The returned value is an object of class "hierD", consisting of two elements, the argument "block" and the hierarchical tree "res.tree".

The element "block" defines the second level of the hierarchical tree if supplied.

The element "res.tree" contains a [dendrogram](#page-0-0) for each of the blocks defined in the argument block. If the argument block is NULL (i.e. not supplied), the element contains only one [dendrogram](#page-0-0).

#### References

Renaux, C. et al. (2018), Hierarchical inference for genome-wide association studies: a view on methodology with software. (arXiv:1805.02988)

#### See Also

[cluster\\_position](#page-1-1) and [test\\_hierarchy](#page-11-1).

```
library(MASS)
x \le - mvrnorm(200, mu = rep(0, 500), Sigma = diag(500))
colnames(x) <- paste0("Var", 1:500)
dendr1 \leq cluster_var(x = x)
# The column names of the data frame block are optional.
block <- data.frame("var.name" = paste0("Var", 1:500),
                    "block" = rep(c(1, 2), each = 250),
                    stringsAsFactors = FALSE)
```

```
dendr2 <- cluster_var(x = x, block = block)
# The matrix x is first transposed because the function dist calculates
# distances between the rows.
d \leftarrow dist(t(x))dendr3 <- cluster_var(d = d, method = "single")
```
<span id="page-5-1"></span>compute\_r2 *Compute R squared*

#### Description

Compute the R squared value for a given cluster or group of variables.

#### Usage

```
compute_r2(x, y, res.test.hierarchy, clvar = NULL,
  family = c("gaussian", "binomial"), colnames.cluster = NULL)
```
#### Arguments

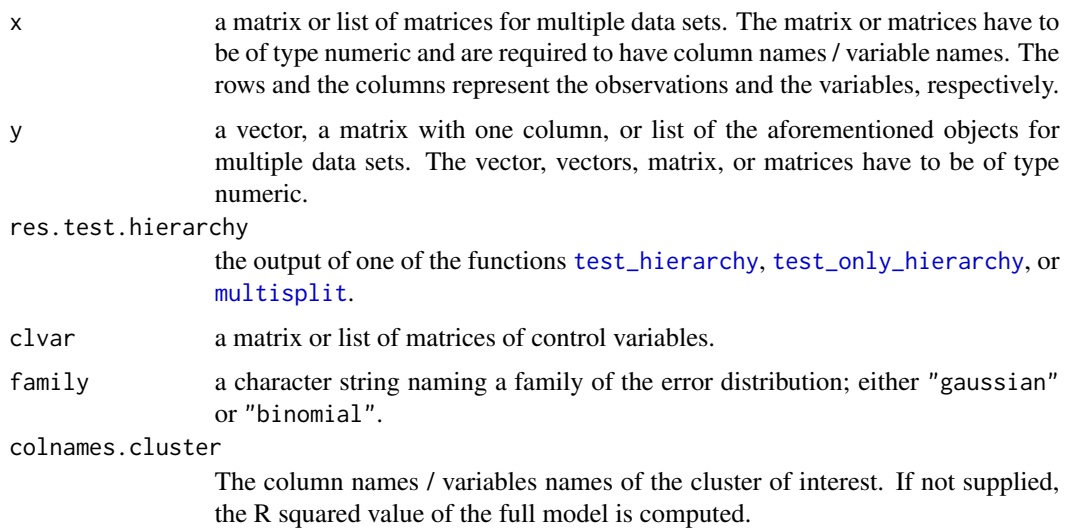

#### Details

The R squared value is computed based on the output of the multi-sample splitting step. For each split, the intersection of the cluster / group (specified in colnames.cluster) and the selected variables is taken and R squared values are computed based on the second halves of observations. Finally, the R squared values are averaged over the B splits and over the different data sets if multiple data sets are supplied.

<span id="page-5-0"></span>

#### <span id="page-6-0"></span>hierinf 7 and 7 and 7 and 7 and 7 and 7 and 7 and 7 and 7 and 7 and 7 and 7 and 7 and 7 and 7 and 7 and 7 and 7

For a continuous response, the adjusted R squared values is calculated for a given cluster or group of variables. The Nagelkerke's R squared values is computed for a binary response using the function [NagelkerkeR2](#page-0-0).

If colnames.cluster is not supplied, the R squared value of the full model is computed.

#### Value

The returned value is the R squared value.

#### References

Renaux, C. et al. (2018), Hierarchical inference for genome-wide association studies: a view on methodology with software. (arXiv:1805.02988)

Nagelkerke, N. J. et al. (1991). A note on a general definition of the coefficient of determination. Biometrika, 78:691–692.

#### See Also

[test\\_hierarchy](#page-11-1).

#### Examples

```
n <- 200
p <- 500
library(MASS)
set.seed(3)
x \le -mvrnorm(n, mu = rep(0, p), Signa = diag(p))\text{colnames}(x) \leq \text{past} \Theta("Var", 1:p)beta \leq rep(0, p)
beta[c(5, 20, 46)] <- 1
y \leq -x %*% beta + rnorm(n)
dendr <- cluster_var(x = x)
set.seed(47)
sign.clusters \leq test_hierarchy(x = x, y = y, dendr = dendr,
                                  family = "gaussian")
compute_r2(x = x, y = y, res.test.hierarchy = sign.classfamily = "gaussian",
           colnames.cluster = c("Var1", "Var5", "Var8"))
```
hierinf *hierinf: Hierarchical Inference*

#### Description

The hierinf package provides the functions to perform hierarchical inference. The main workflow consists of two function calls.

#### <span id="page-7-0"></span>Functions

The building of the hierarchical tree can be achieved by either of the functions [cluster\\_var](#page-3-1) or [cluster\\_position](#page-1-1). The function [test\\_hierarchy](#page-11-1) performs the hierarchical testing by going top down through the hierarchical tree and obviously requires the hierarchical tree as an input.

It is possible to calculate the R squared value of a given cluster using [compute\\_r2](#page-5-1).

The hierarchical testing consists of two steps which can be evaluated separately if desired. Instead of calling [test\\_hierarchy](#page-11-1), the multi-sample splitting step is performed by [multisplit](#page-7-1) and its output is used by the function [test\\_only\\_hierarchy](#page-14-1) to test for significant clusters by going top down through the hierarchical tree.

<span id="page-7-1"></span>multisplit *Multi-sample splitting*

#### Description

The data is randomly split in two halves w.r.t. the observations and variable selection using Lasso is performed on one half. Whereas the second half and the selected variables are later used for testing by the function [test\\_only\\_hierarchy](#page-14-1). This is repeated multiple times.

#### Usage

```
multisplit(x, y, clvar = NULL, B = 50, proportion.select = 1/6,
  standardize = FALSE, family = c("gaussian", "binomial"),
 parallel = c("no", "multicore", "snow"), ncpus = 1L, cl = NULL,
 check.input = TRUE)
```
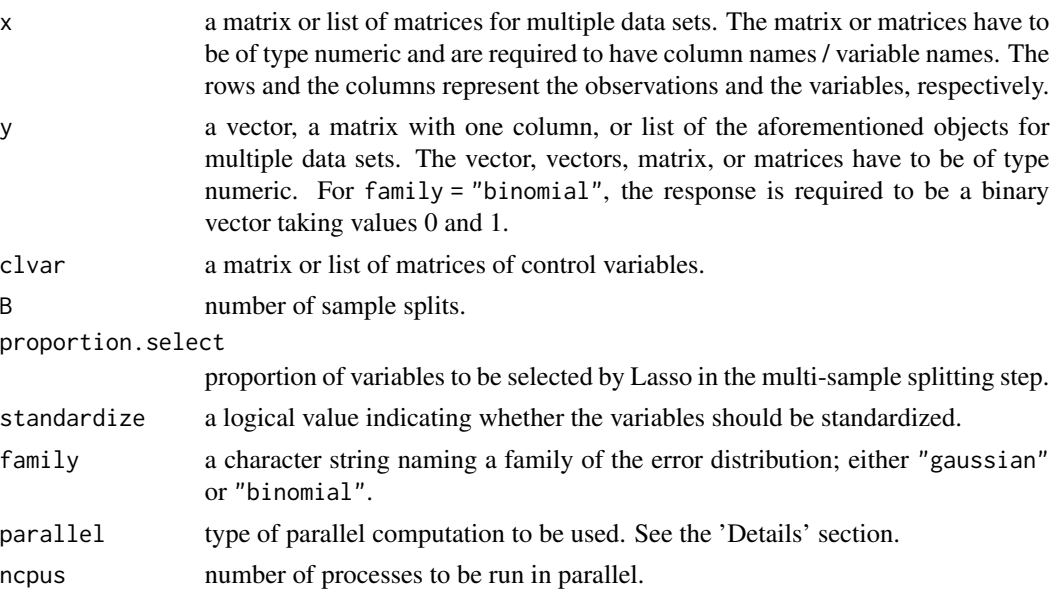

#### <span id="page-8-0"></span>multisplit 9

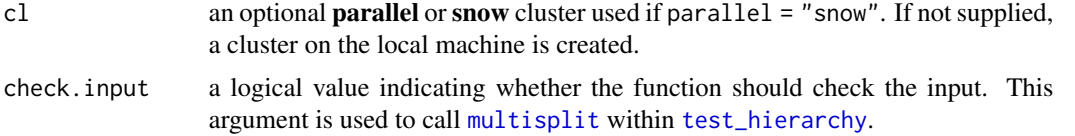

#### Details

A given data with nobs is randomly split in two halves w.r.t. the observations and nobs  $*$  proportion. select variables are selected using Lasso (implemented in [glmnet](#page-0-0)) on one half. Control variables are not penalized if supplied using the argument clvar. This is repeated B times for each data set if multiple data sets are supplied. Those splits (i.e. second halves of observations) and corresponding selected variables are used to perform hierarchical testing by the function [test\\_only\\_hierarchy](#page-14-1).

The multi-sample split step can be run in parallel across the different sample splits (B corresponds to number of sample splits) by specifying the arguments parallel and ncpus. There is an optional argument cl if parallel = "snow". There are three possibilities to set the argument parallel: parallel = "no" for serial evaluation (default), parallel = "multicore" for parallel evaluation using forking, and parallel = "snow" for parallel evaluation using a parallel socket cluster. It is recommended to select [RNGkind\(](#page-0-0)"L'Ecuyer-CMRG") and set a seed to ensure that the parallel computing of the package hierinf is reproducible. This way each processor gets a different substream of the pseudo random number generator stream which makes the results reproducible if the arguments (as sort.parallel and ncpus) remain unchanged. See the vignette or the reference for more details.

#### Value

The returned value is an object of class "hierM", consisting of a list with number of elements corresponding to the number of data sets. Each element (corresponding to a data set The first matrix contains the indices of the second half of variables (which were not used to select the variables). The second matrix contains the column names / variable names of the selected variables.

#### References

Renaux, C. et al. (2018), Hierarchical inference for genome-wide association studies: a view on methodology with software. (arXiv:1805.02988)

Meinshausen, N., Meier, L. and Buhlmann, P. (2009), P-values for high-dimensional regression, Journal of the American Statistical Association 104, 1671-1681.

#### See Also

[cluster\\_var](#page-3-1), [cluster\\_position](#page-1-1), [test\\_only\\_hierarchy](#page-14-1), [test\\_hierarchy](#page-11-1), and [compute\\_r2](#page-5-1).

```
n < -200p <- 500
library(MASS)
set.seed(3)
x \le - mvrnorm(n, mu = rep(0, p), Sigma = diag(p))
\text{colnames}(x) \leq \text{past} \Theta("Var", 1:p)
```

```
beta \leftarrow \text{rep}(\emptyset, \text{p})beta[c(5, 20, 46)] <- 1
y <- x %*% beta + rnorm(n)
set.seed(84)
res.multisplit <- multisplit(x = x, y = y, family = "gaussian")
```
#### <span id="page-9-1"></span>print.hierT *Print Object of Class* hierT

#### Description

Print significant clusters or groups of variables of an object of class hierT.

#### Usage

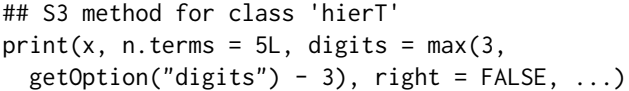

#### Arguments

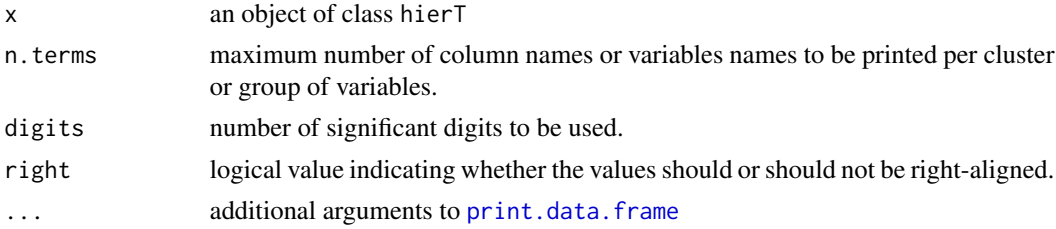

#### Details

The function prints the significant clusters or groups of variables of an object of class hierT. By default, it prints at most the first n. terms column or variable names per significant cluster and the number of omitted column names are printed in square brackets (if any).

#### Value

The returned values is a invisible copy of the object x.

#### References

Renaux, C. et al. (2018), Hierarchical inference for genome-wide association studies: a view on methodology with software. (arXiv:1805.02988)

#### See Also

[invisible](#page-0-0).

<span id="page-9-0"></span>

#### <span id="page-10-0"></span> $\sin$ GWAS 11

#### Examples

```
n < -200p \le -500library(MASS)
set.seed(3)
x \le - mvrnorm(n, mu = rep(0, p), Sigma = diag(p))
\text{colnames}(x) \leq \text{past} \Theta("Var", 1:p)beta \leq rep(0, p)
beta[c(5, 20, 46)] <- 1
y \le -x %*% beta + rnorm(n)
dendr \leq cluster_var(x = x)
sign.clusters \leq test_hierarchy(x = x, y = y, dendr = dendr,
                                  family = "gaussian")
# The argument n.terms is useful if there is one or multiple
# significant groups containing many variables.
# print(sign.clusters, n.terms = 4)
print(sign.clusters, right = TRUE)
print(sign.clusters, digits = 4)
```
simGWAS *Simulated GWAS data set*

#### Description

The data set simGWAS was simulated using PLINK where the SNPs were binned into different allele frequency ranges. There are 250 controls and 250 cases, i.e. a binary response and 500 subjects. The variables age and sex are two additional control variables. The variables SNP.1 till SNP.990 were simulated to have no association with the response and the variables SNP.991 till SNP.1000 have a population odds ratio of 2.

#### Usage

data(simGWAS)

#### Format

A list with three elements:

- x a matrix with 500 rows and 1000 columns where the rows and columns correspond to the subjects and variables, respectively. The variables are named SNP.1, ..., SNP.1000.
- y binary response vector with 500 elements where the elements correspond to the subjects.
- clvar a matrix with 500 rows and 2 columns where the rows and columns correspond to the subjects and variables, respectively. The age of the subject is stored in the variable age. The variable sex takes the value 0 for men and 1 for women.

#### <span id="page-11-0"></span>Source

Buzdugan L (2018). hierGWAS: Asessing statistical significance in predictive GWA studies. R package version 1.10.0.

#### Examples

```
data(simGWAS)
sim.geno <- simGWAS$x
sim.pheno <- simGWAS$y
sim.clvar <- simGWAS$clvar
dendr <- cluster_var(x = sim.geno)
set.seed(1234)
result <- test_hierarchy(x = sim.geno, y = sim.pheno,
                         dendr = dendr, clvar = sim.clvar,
                         family = "binomial")
```
<span id="page-11-1"></span>test\_hierarchy *Hierarchical Testing*

#### Description

Hierarchical testing based on multi-sample splitting.

#### Usage

```
test_hierarchy(x, y, dendr, clvar = NULL, family = c("gaussian",
  "binomial"), B = 50, proportion.select = 1/6, standardize = FALSE,
  alpha = 0.05, global.test = TRUE, agg-method = c("Tippett","Stouffer"), verbose = FALSE, sort.parallel = TRUE,
 parallel = c("no", "multicore", "snow"), ncpus = 1L, cl = NULL
```
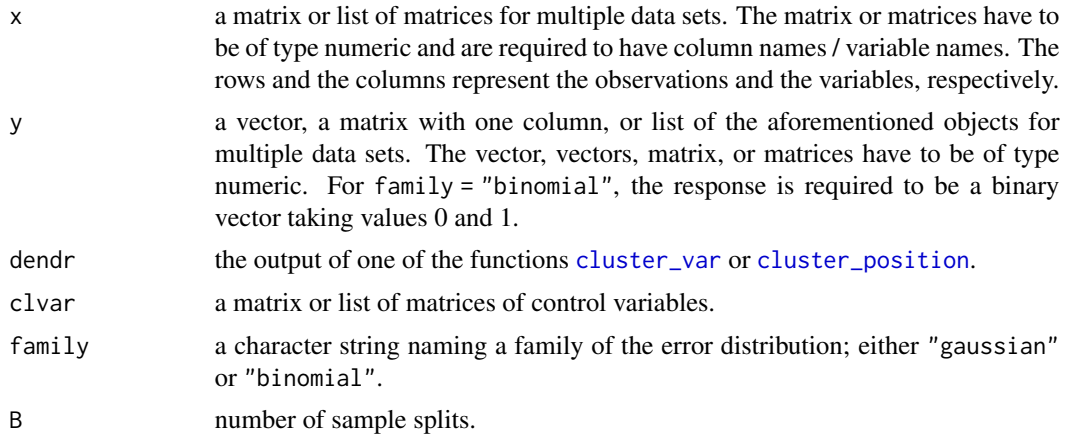

#### <span id="page-12-0"></span>test\_hierarchy 13

proportion.select

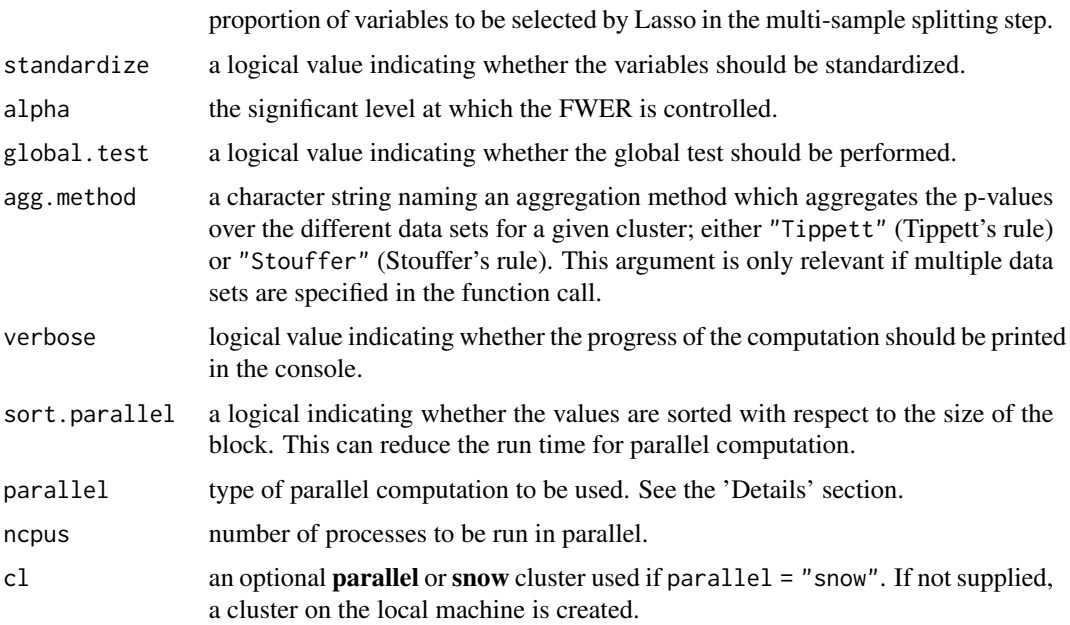

#### Details

The hierarchial testing requires the output of one of the functions [cluster\\_var](#page-3-1) or [cluster\\_position](#page-1-1) as an input (argument dendr).

The function first performs multi-sample splitting step. A given data with nobs is randomly split in two halves w.r.t. the observations and nobs \* proportion.select variables are selected using Lasso (implemented in [glmnet](#page-0-0)) on one half. Control variables are not penalized if supplied using the argument clvar. This is repeated B times for each data set if multiple data sets are supplied.

Those splits (i.e. second halves of observations) and corresponding selected variables are used to perform hierarchical testing by going top down through the hierarchical tree. Testing only continues if at least one child of a given cluster is significant.

The multi-sample splitting step can be run in parallel across the different sample splits where the argument B corresponds to number of sample splits. If the argument block was supplied for the building of the hierarchical tree (i.e. in the function call of either [cluster\\_var](#page-3-1) or [cluster\\_position](#page-1-1)), i.e. the second level of the hierarchical tree was given, the hierarchical testing step can be run in parallel across the different blocks by specifying the arguments parallel and ncpus. There is an optional argument cl if parallel = "snow". There are three possibilities to set the argument parallel: parallel = "no" for serial evaluation (default), parallel = "multicore" for parallel evaluation using forking, and parallel = "snow" for parallel evaluation using a parallel socket cluster. It is recommended to select [RNGkind\(](#page-0-0)"L'Ecuyer-CMRG") and set a seed to ensure that the parallel computing of the package hierinf is reproducible. This way each processor gets a different substream of the pseudo random number generator stream which makes the results reproducible if the arguments (as sort.parallel and ncpus) remain unchanged. See the vignette or the reference for more details.

Note that if Tippett's aggregation method is applied for multiple data sets, then very small p-values are set to machine precision. This is due to rounding in floating point arithmetic.

The returned value is an object of class "hierT", consisting of two elements, the result of the multisample splitting step "res.multisplit" and the result of the hierarchical testing "res.hierarchy".

The result of the multi-sample splitting step is a list with number of elements corresponding to the number of data sets. Each element (corresponding to a data set) contains a list with two matrices. The first matrix contains the indices of the second half of variables (which were not used to select the variables). The second matrix contains the column names / variable names of the selected variables.

The result of the hierarchical testing is a data frame of significant clusters with the following columns:

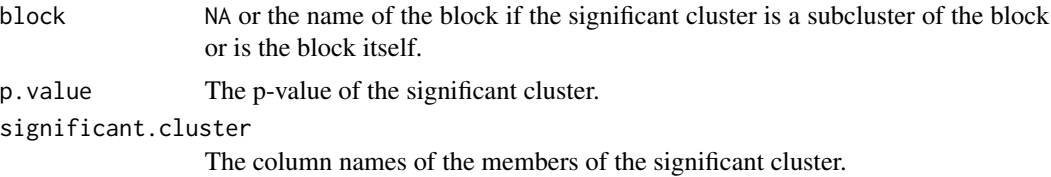

There is a print method for this class; see [print.hierT](#page-9-1).

#### References

Renaux, C. et al. (2018), Hierarchical inference for genome-wide association studies: a view on methodology with software. (arXiv:1805.02988)

#### See Also

[cluster\\_var](#page-3-1), [cluster\\_position](#page-1-1), and [compute\\_r2](#page-5-1).

```
n < - 200p <- 500
library(MASS)
set.seed(3)
x \le - mvrnorm(n, mu = rep(0, p), Sigma = diag(p))
\text{colnames}(x) \leq \text{past} \cdot \theta("Var", 1:p)beta \leq rep(0, p)
beta[c(5, 20, 46)] \leftarrow 1y \le -x %*% beta + rnorm(n)
dendr1 <- cluster_var(x = x)
set.seed(68)
sign.clusters1 <- test_hierarchy(x = x, y = y, dendr = dendr1,
                                   family = "gaussian")
## With block
# The column names of the data frame block are optional.
block <- data.frame("var.name" = paste0("Var", 1:p),
                      "block" = rep(c(1, 2), each = p/2),
                      stringsAsFactors = FALSE)
```
<span id="page-13-0"></span>

```
dendr2 <- cluster_var(x = x, block = block)
set.seed(23)
sign.clusters2 <- test_hierarchy(x = x, y = y, dendr = dendr2,
                                family = "gaussian")
# Access part of the object
sign.clusters2$res.hierarchy[, "block"]
sign.clusters2$res.hierarchy[, "p.value"]
# Column names or variable names of the significant cluster in the first row.
sign.clusters2$res.hierarchy[[1, "significant.cluster"]]
```
<span id="page-14-1"></span>test\_only\_hierarchy *Hierarchical Testing*

#### Description

Hierarchical testing given the output of the function [multisplit](#page-7-1).

#### Usage

```
test_only_hierarchy(x, y, dendr, res.multisplit, clvar = NULL,
  family = c("gaussian", "binomial"), alpha = 0.05,global.test = TRUE, agg.method = c("Tippett", "Stouffer"),
  verbose = FALSE, sort.parallel = TRUE, parallel = c("no","multicore", "snow"), ncpus = 1L, cl = NULL, check.input = TRUE,
  unique<u>tcolnames</u>.x = NULL)
```
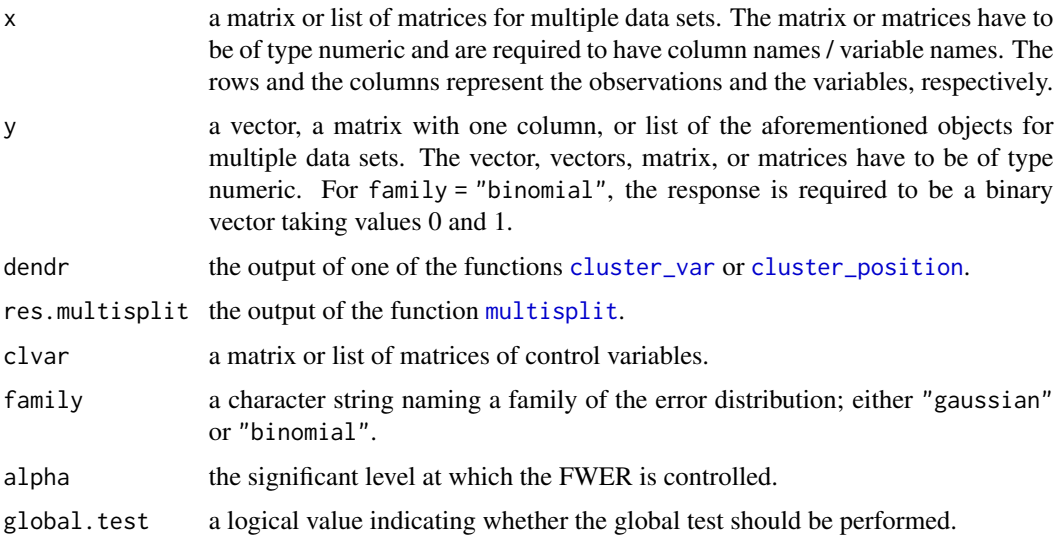

<span id="page-15-0"></span>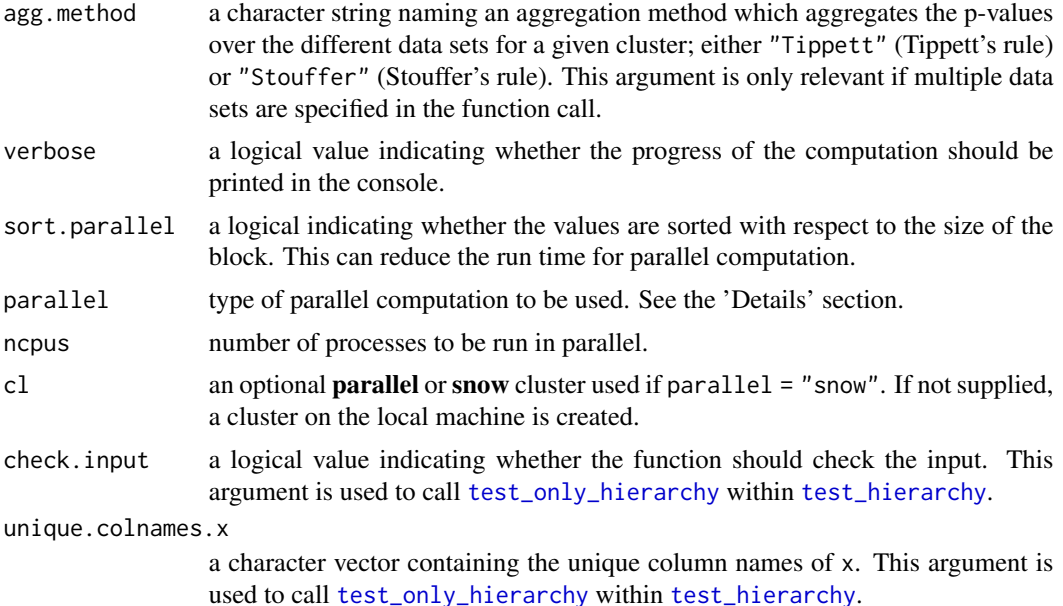

#### Details

The function [test\\_only\\_hierarchy](#page-14-1) requires the output of one of the functions [cluster\\_var](#page-3-1) or [cluster\\_position](#page-1-1) as an input (argument dendr). Furthermore it requires the output of the function [multisplit](#page-7-1) as an input (argument res.multisplit). Hierarchical testing is performed by going top down through the hierarchical tree. Testing only continues if at least one child of a given cluster is significant.

If the argument block was supplied for the building of the hierarchical tree (i.e. in the function call of either [cluster\\_var](#page-3-1) or [cluster\\_position](#page-1-1)), i.e. the second level of the hierarchical tree was given, the hierarchical testing step can be run in parallel across the different blocks by specifying the arguments parallel and ncpus. There is an optional argument cl if parallel = "snow". There are three possibilities to set the argument parallel: parallel = "no" for serial evaluation (default), parallel = "multicore" for parallel evaluation using forking, and parallel = "snow" for parallel evaluation using a parallel socket cluster. It is recommended to select [RNGkind\(](#page-0-0)"L'Ecuyer-CMRG") and set a seed to ensure that the parallel computing of the package hierinf is reproducible. This way each processor gets a different substream of the pseudo random number generator stream which makes the results reproducible if the arguments (as sort.parallel and ncpus) remain unchanged. See the vignette or the reference for more details.

Note that if Tippett's aggregation method is applied for multiple data sets, then very small p-values are set to machine precision. This is due to rounding in floating point arithmetic.

#### Value

The returned value is an object of class "hierT", consisting of two elements, the result of the multisample splitting step "res.multisplit" and the result of the hierarchical testing "res.hierarchy".

The result of the multi-sample splitting step is a list with number of elements corresponding to the number of data sets. Each element (corresponding to a data set) contains a list with two matrices. The first matrix contains the indices of the second half of variables (which were not used to select <span id="page-16-0"></span>the variables). The second matrix contains the column names / variable names of the selected variables.

The result of the hierarchical testing is a data frame of significant clusters with the following columns:

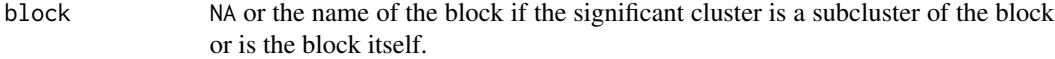

p.value The p-value of the significant cluster.

significant.cluster

The column names of the members of the significant cluster.

There is a print method for this class; see [print.hierT](#page-9-1).

#### References

Renaux, C. et al. (2018), Hierarchical inference for genome-wide association studies: a view on methodology with software. (arXiv:1805.02988)

#### See Also

[cluster\\_var](#page-3-1), [cluster\\_position](#page-1-1), [multisplit](#page-7-1), [test\\_hierarchy](#page-11-1), and [compute\\_r2](#page-5-1).

```
n <- 200
p <- 500
library(MASS)
set.seed(3)
x \le -mvrnorm(n, mu = rep(0, p), Signa = diag(p))\text{colnames}(x) \leq \text{past} \cdot \theta("Var", 1:p)beta \leq rep(0, p)
beta[c(5, 20, 46)] <- 1
y \le -x %*% beta + rnorm(n)
dendr1 \leq cluster_var(x = x)
set.seed(76)
res.multisplit1 <- multisplit(x = x, y = y, family = "gaussian")
sign.clusters1 <- test_only_hierarchy(x = x, y = y, dendr = dendr1,
                                        res.multisplit = res.multisplit1,
                                        family = "gaussian")
## With block
# The column names of the data frame block are optional.
block <- data.frame("var.name" = paste0("Var", 1:p),
                     "block" = rep(c(1, 2), each = p/2),
                     stringsAsFactors = FALSE)
dendr2 <- cluster_var(x = x, block = block)
# The output res.multisplit1 can be used since the multi-sample
# step is the same with or without blocks.
sign.clusters2 <- test_only_hierarchy(x = x, y = y, dendr = dendr2,
                                        res.multisplit = res.multisplit1,
```
family = "gaussian")

# Access part of the object sign.clusters2\$res.hierarchy[, "block"] sign.clusters2\$res.hierarchy[, "p.value"] # Column names or variable names of the significant cluster in the first row. sign.clusters2\$res.hierarchy[[1, "significant.cluster"]]

# <span id="page-18-0"></span>Index

∗ datasets simGWAS, [11](#page-10-0) cluster\_position, [2,](#page-1-0) *[5](#page-4-0)*, *[8,](#page-7-0) [9](#page-8-0)*, *[12–](#page-11-0)[17](#page-16-0)* cluster\_var, *[3](#page-2-0)*, [4,](#page-3-0) *[8,](#page-7-0) [9](#page-8-0)*, *[12–](#page-11-0)[17](#page-16-0)* compute\_r2, [6,](#page-5-0) *[8,](#page-7-0) [9](#page-8-0)*, *[14](#page-13-0)*, *[17](#page-16-0)* cor, *[4](#page-3-0)* dendrogram, *[3](#page-2-0)*, *[5](#page-4-0)* dist, *[4](#page-3-0)* glmnet, *[9](#page-8-0)*, *[13](#page-12-0)* hclust, *[4](#page-3-0)* hierinf, [7](#page-6-0) hierinf-package *(*hierinf*)*, [7](#page-6-0) invisible, *[10](#page-9-0)* multisplit, *[6](#page-5-0)*, *[8](#page-7-0)*, [8,](#page-7-0) *[9](#page-8-0)*, *[15–](#page-14-0)[17](#page-16-0)* NagelkerkeR2, *[7](#page-6-0)* print.data.frame, *[10](#page-9-0)* print.hierT, [10,](#page-9-0) *[14](#page-13-0)*, *[17](#page-16-0)* RNGkind, *[3](#page-2-0)*, *[5](#page-4-0)*, *[9](#page-8-0)*, *[13](#page-12-0)*, *[16](#page-15-0)* simGWAS, [11](#page-10-0) test\_hierarchy, *[3](#page-2-0)*, *[5](#page-4-0)[–9](#page-8-0)*, [12,](#page-11-0) *[16,](#page-15-0) [17](#page-16-0)* test\_only\_hierarchy, *[6](#page-5-0)*, *[8,](#page-7-0) [9](#page-8-0)*, [15,](#page-14-0) *[16](#page-15-0)*